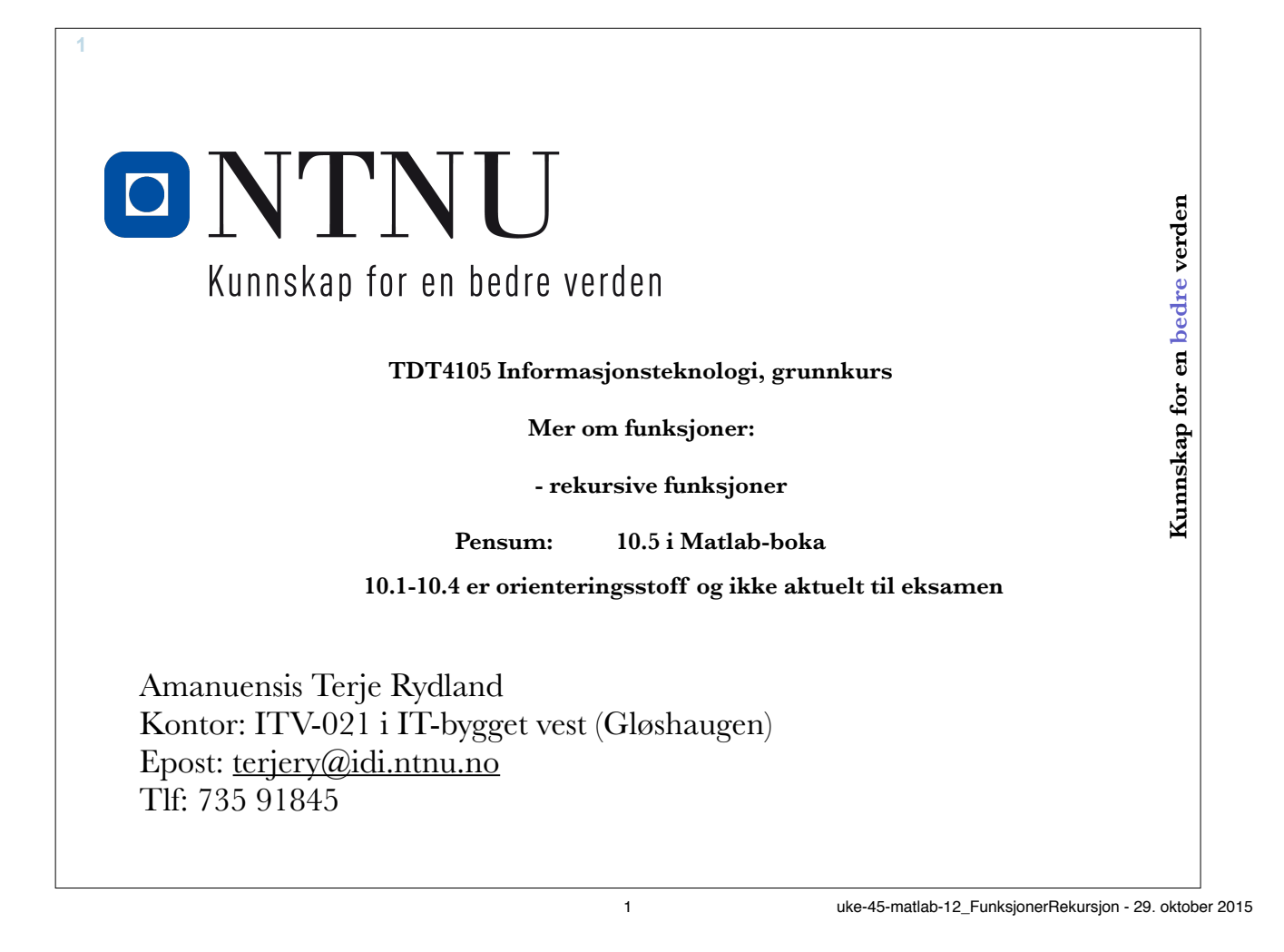

**Men først…**

- Litt repetisjon fra sist
- Filbehandling

**2**

 $\blacksquare$  NTNLI

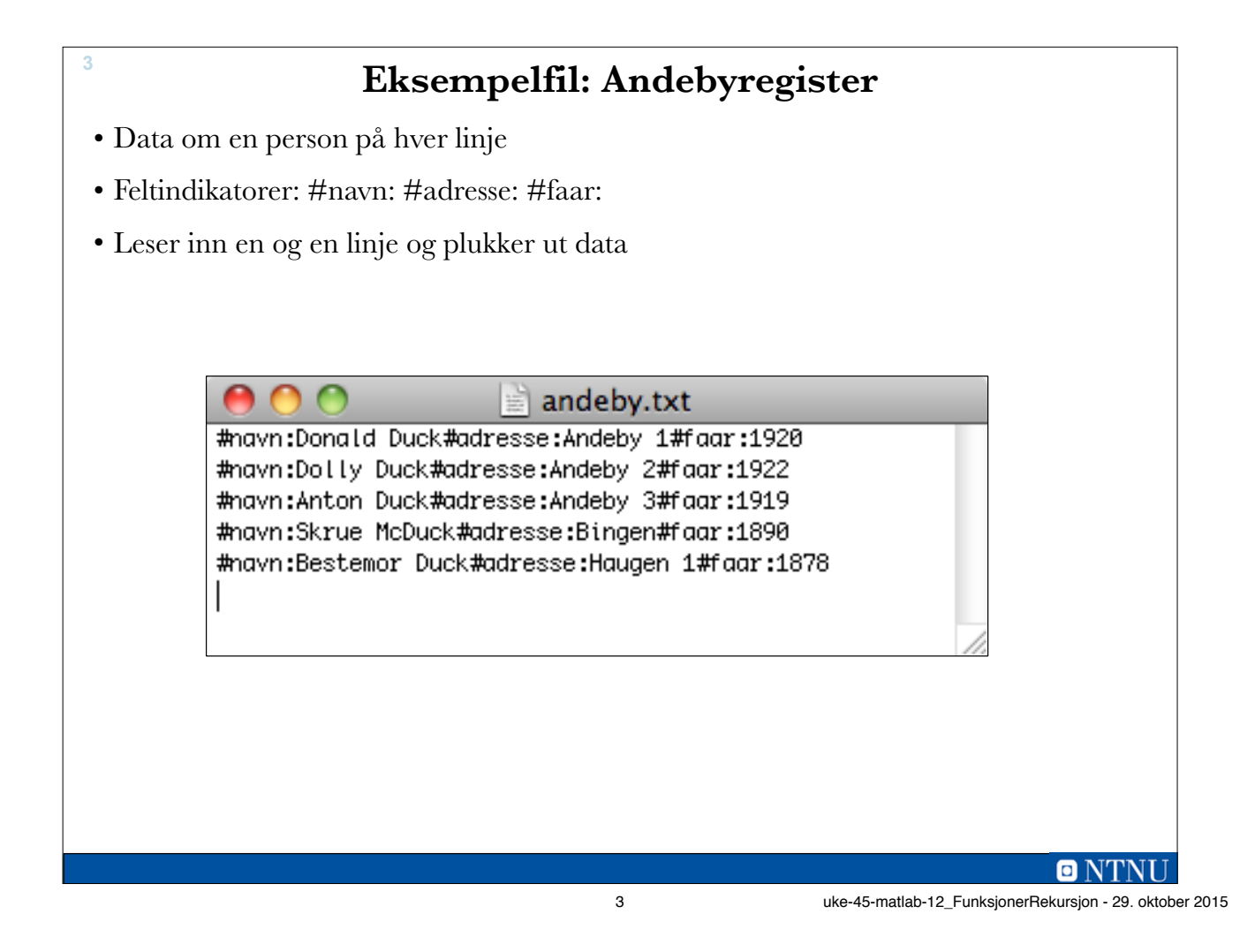

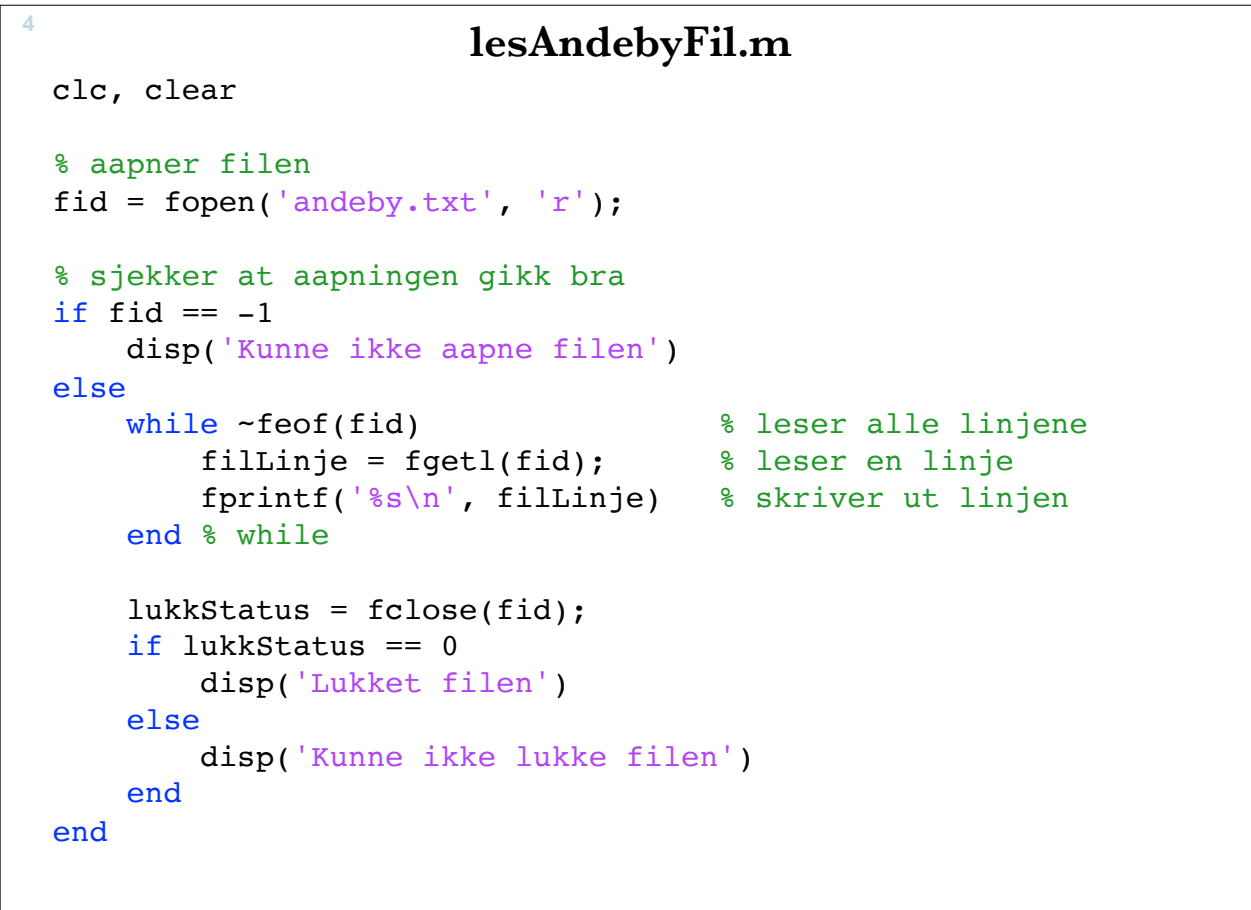

4 uke-45-matlab-12\_FunksjonerRekursjon - 29. oktober 2015

 $\blacksquare$  NTNU

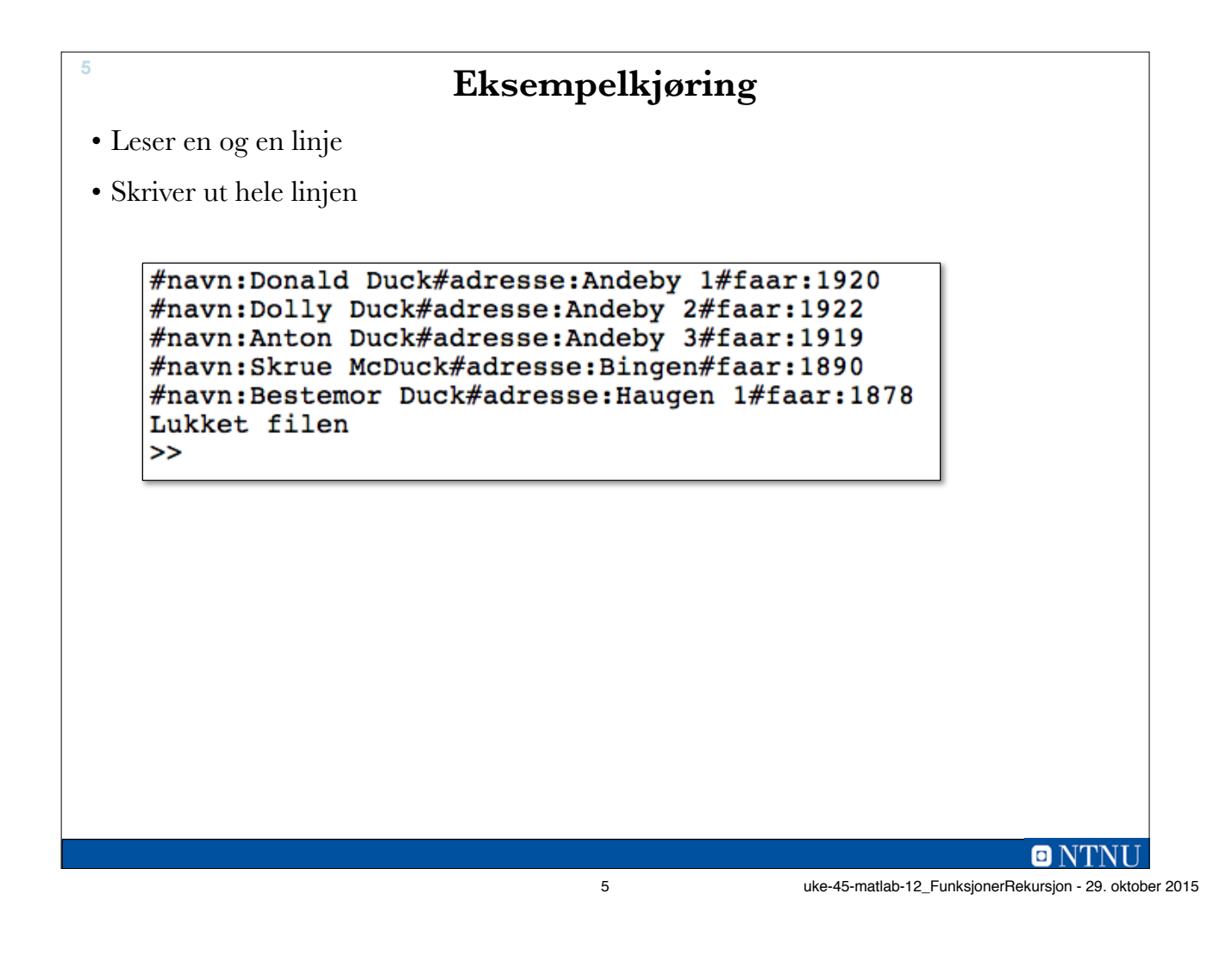

#### **Plukker ut data: lesAndebyFil2.m**  clear, clc fid = fopen('andeby.txt', 'r'); % aapner filen if fid == -1 % sjekker at aapningen gikk bra disp('Kunne ikke åpne filen') else<br>while ~feof(fid) % leser alle linjene filLinje = fgetl(fid); % leser en linje % finner #-ene navnStart = 1; adresseStart = strfind(filLinje, '#adresse:'); faarStart= strfind(filLinje, '#faar:'); linjeLengde = length(filLinje); % finner linjelengden % plukker ut data  $navn = fillLine(7:adressesStart-1);$  adresse = filLinje(adresseStart+9:faarStart-1); faar = filLinje(faarStart+6:linjeLengde); fprintf('Navn: %s\n', navn) fprintf('Adresse:  $s \n\in \mathbb{R}$ , adresse)<br>fprintf('Faar:  $s \n\in \mathbb{R}$ , faar)  $fprint(f'|Faar)$  end % while  $lukkStatus = fclose(fid);$  if lukkStatus == 0 disp('Lukket filen') else disp('Kunne ikke lukke filen') end end **6**

 $\blacksquare$  NTNI I

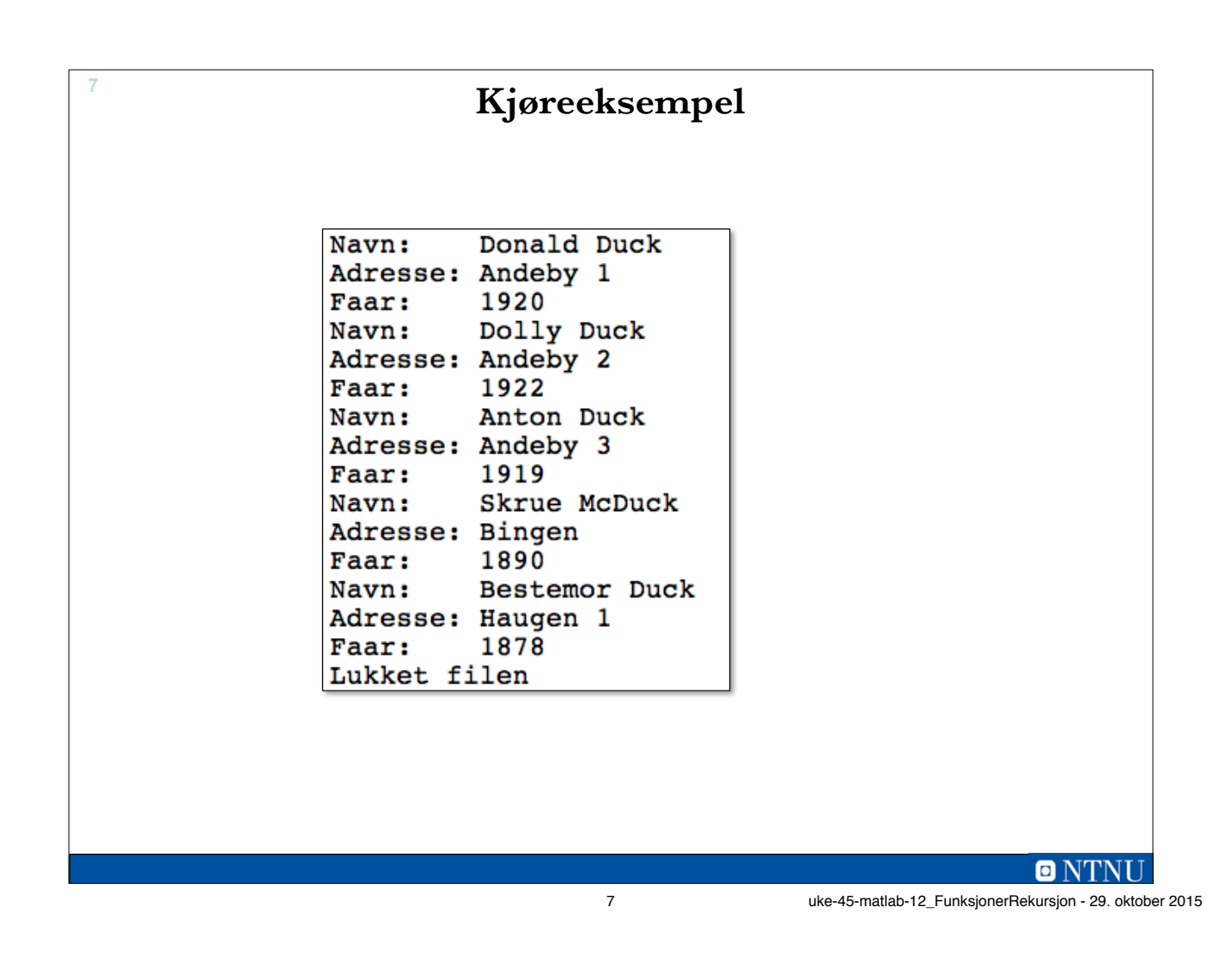

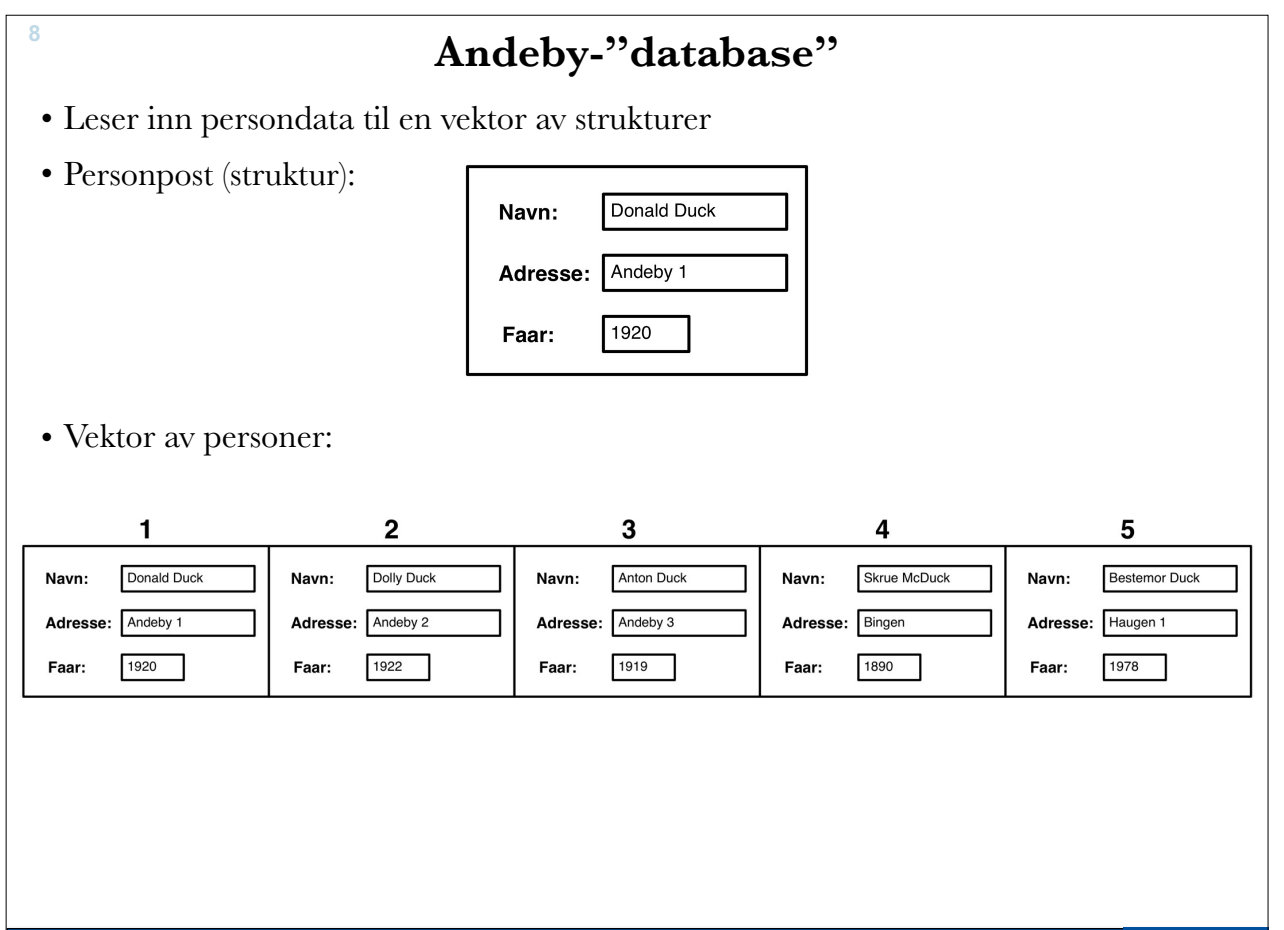

8 uke-45-matlab-12\_FunksjonerRekursjon - 29. oktober 2015

 $\blacksquare$  NTNLI

## **lesAndeby.m**

**9**

```
function data = lesAndeby
% leser persondata fra fil til vektor
   fid = fopen('andeby.txt', 'r'); % åpner filen
   if fid == -1 % sjekket at åpningen gikk bra
       exit('Feil i lesAndeby: Kunne ikke aapne filen')
    else
      personNr = 1;<br>while \simfeof(fid)
                                     % leser alle linjene
        filLinje = fgetl(fid); \frac{1}{2} & leser en linje
          % finner #-ene
         navnStart = 1; adresseStart = strfind(filLinje, '#adresse:');
         faarStart= strfind(filLinje, '#faar:');
          linjeLengde = length(filLinje); % finner linjelengden
          % plukker ut data
         data(personNr).navn = filLinje(7:adresseStart-1);
         data(personNr).adresse = filLinje(adresseStart+9:faarStart-1);
        data(personNr).faar = str2num( filLinje(faarStart+6:linjeLengde) );
        personNr = personNr + 1; & neste personnr
       end % while
      lukkStatus = fclose(fid); if lukkStatus == 0
         disp('Lukket filen')
     else
         disp('Kunne ikke lukke filen')
     end
    end
                                                                                     \blacksquare9 uke-45-matlab-12_FunksjonerRekursjon - 29. oktober 2015
```
**Kjøreeksempel <sup>10</sup>** >> dataVektor = lesAndeby; Lukket filen >> dataVektor(1)  $ans =$ navn: 'Donald Duck' adresse: 'Andeby 1' faar: 1920 >> dataVektor(5).navn  $ans =$ Bestemor Duck >>

 $\blacksquare$  NTNI I

**12**

## **Å legge til en person**

- Lager funksjon som registrerer ny Andeby-karakter
- Tar person-post som inn-parameter
- Åpner filen for å legge til ('a')
- Lager tekstlinje ut fra person-posten
- Skriver tekstlinje til fil
	- $-$  fprintf(fid, '%s\n', linje);
- Lukker filen

 $\blacksquare$ 

11 uke-45-matlab-12\_FunksjonerRekursjon - 29. oktober 2015

## **regAndebyKarakter.m**

```
function regAndebyKarakter(karakter)
% tar inn karakter og legger til i datafilen
   fid = fopen('andeby.txt', 'a'); % åpner filen for tillegg av 
data
    if fid == -1 % sjekket at åpningen gikk bra
      exit('Feil i lesAndeby: Kunne ikke åpne filen')
   else
      linje = ['#navn:' karakter.navn];
      linje = [linje '#adresse:' karakter.adresse];
      linje = [linje '#faar:' num2str(karakter.faar) ];
      fprintf(fid, '%s\n', linje);
   end
   lukkStatus = fclose(fid); % lukker filer
   if lukkStatus == 0
      disp('Lukket filen')
   else
      disp('Kunne ikke lukke filen')
   end 
end % function
```
 $\blacksquare$  NTNI

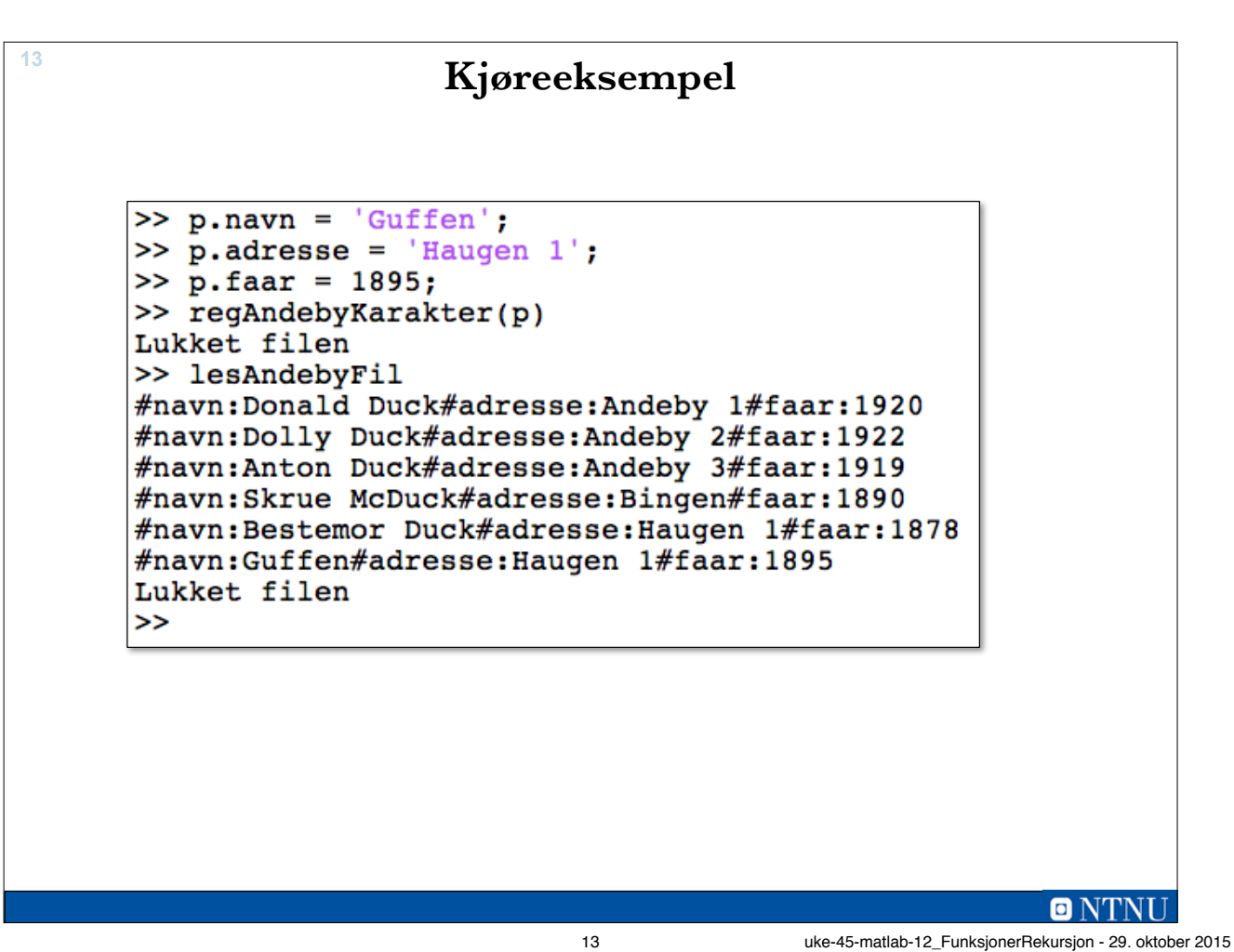

**14**

## **Rekursive funksjoner**

- En rekursiv funksjon er en funksjon som kaller seg selv:
	- For å løse en enklere utgave av det samme problemet
	- Med modifiserte parametere
	- Må ha stopptilfeller der vi vet løsningen
- Noen problemer løses enklest ved å løse et mindre (enklere) problem av den samme typen.
	- $n! = n(n-1)!$  for alle  $n \geq 0$
	- $0! = 1$
- Rekursjon gir ofte enkle programmer
	- Ikke-rekursive løsninger er ofte mer effektive.

Q NTNI

**15**

```
function f = fakultet r(n)% Fakultet av n, rekursivt
    if n == 0f = 1; else
         f = n * fakultet r(n-1); end
end % function
                              function f = fakultet i(n)% Fakultet av n, iterativt
                                   f = 1;
                                   for i = 2:nf=f*<i>i</i>; end %for
                              end %function
                                                              \blacksquare N
                                 15 uke-45-matlab-12_FunksjonerRekursjon - 29. oktober 2015
```
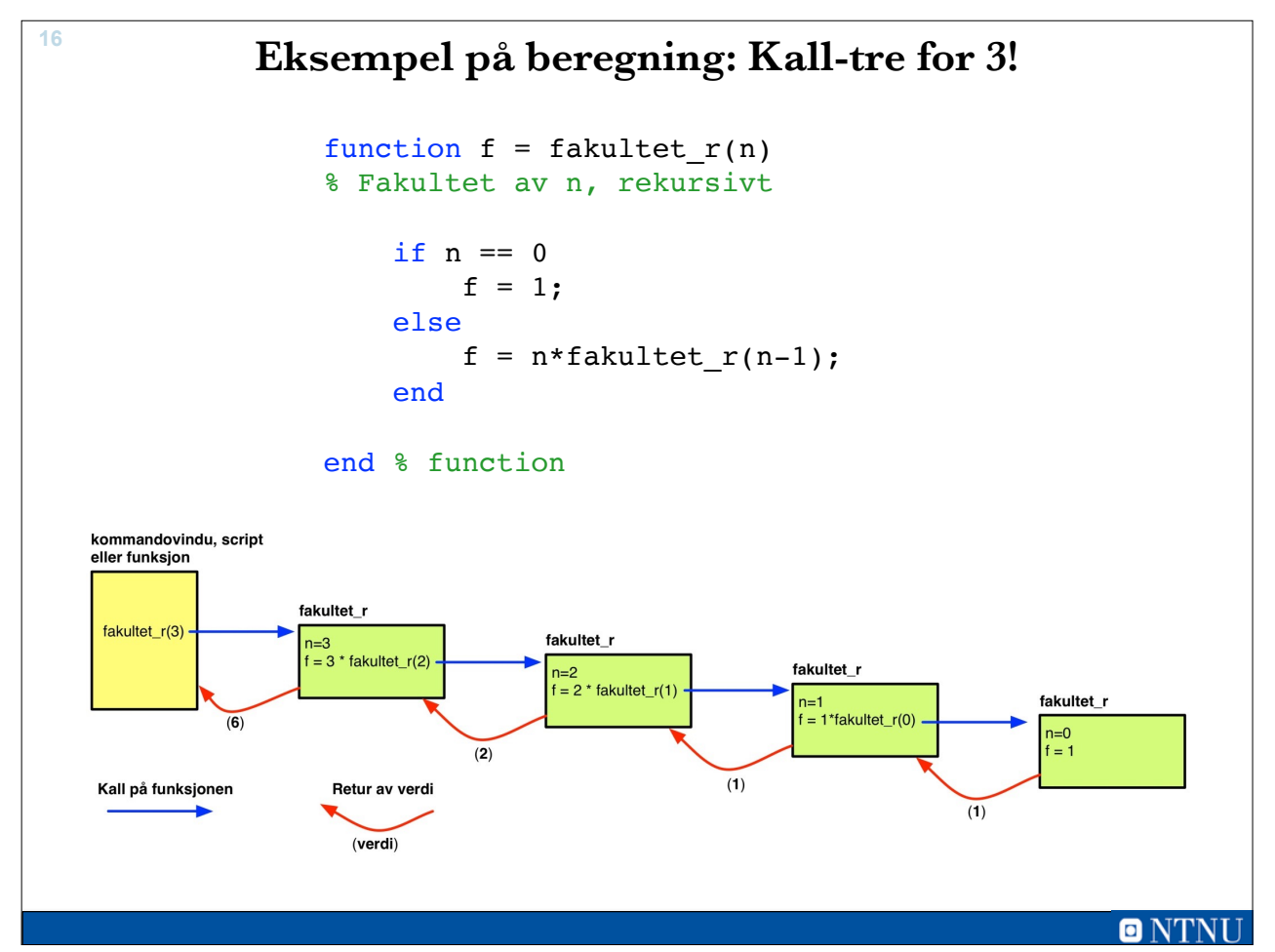

### **Fibonacci-tallene**

- $\bullet$  0, 1, 1, 2, 3, 5, 8, 13, 21, ...
- Sjekk wikipedia for eksempler på forekomst i naturen.
- Definisjon:

**17**

 $- f(0) = 0$ 

$$
- f(1) = 1
$$

- $f(n) = f(n-1) + f(n-2)$ , for  $n > 1$
- Kan programmeres uten rekursjon (iterativt)
	- Lagre en liste med en for-løkke som løper over 2:n
- Rekursiv løsning følger definisjonen direkte

 $\blacksquare$ 17 uke-45-matlab-12\_FunksjonerRekursjon - 29. oktober 2015

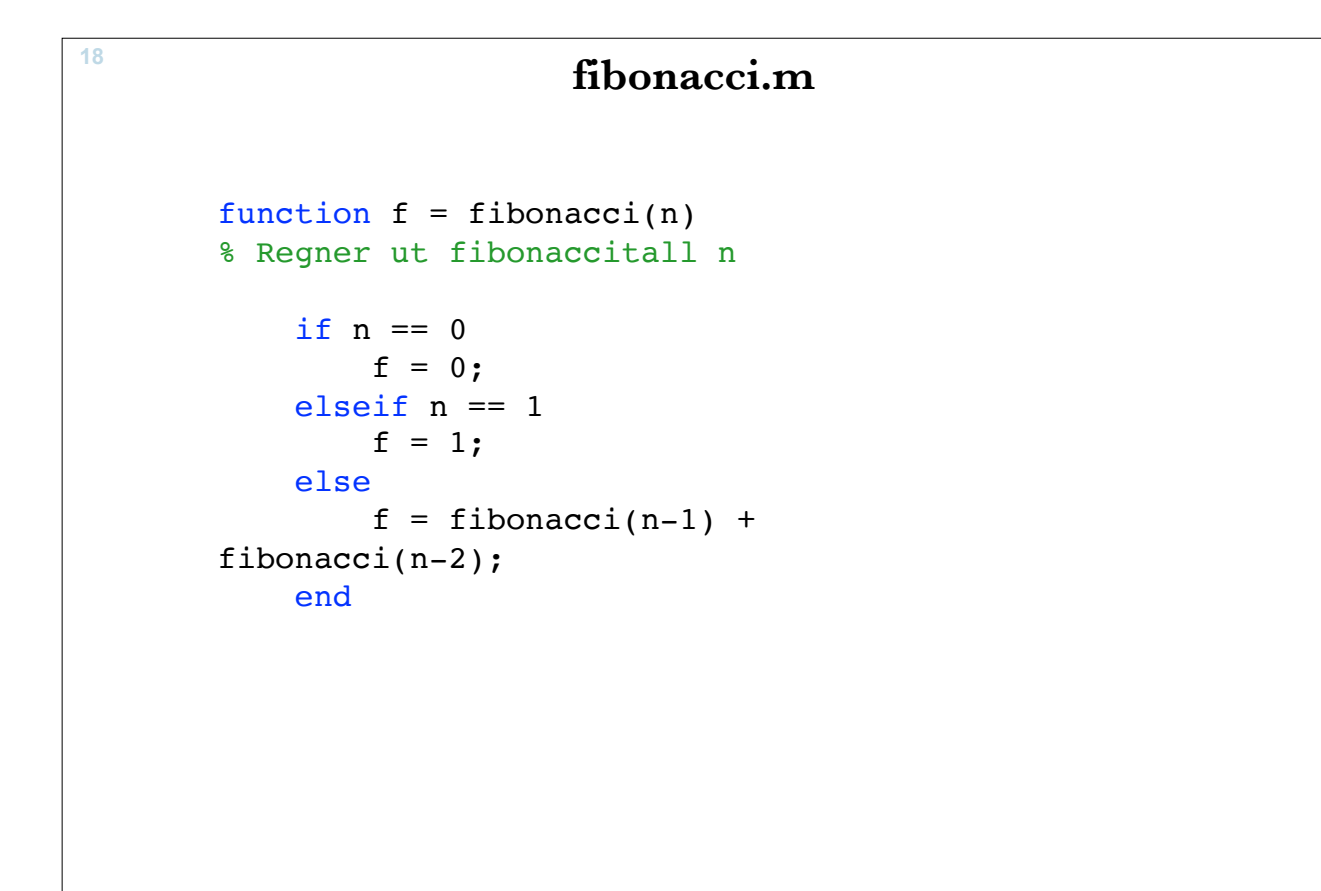

### $\blacksquare$  NTNI

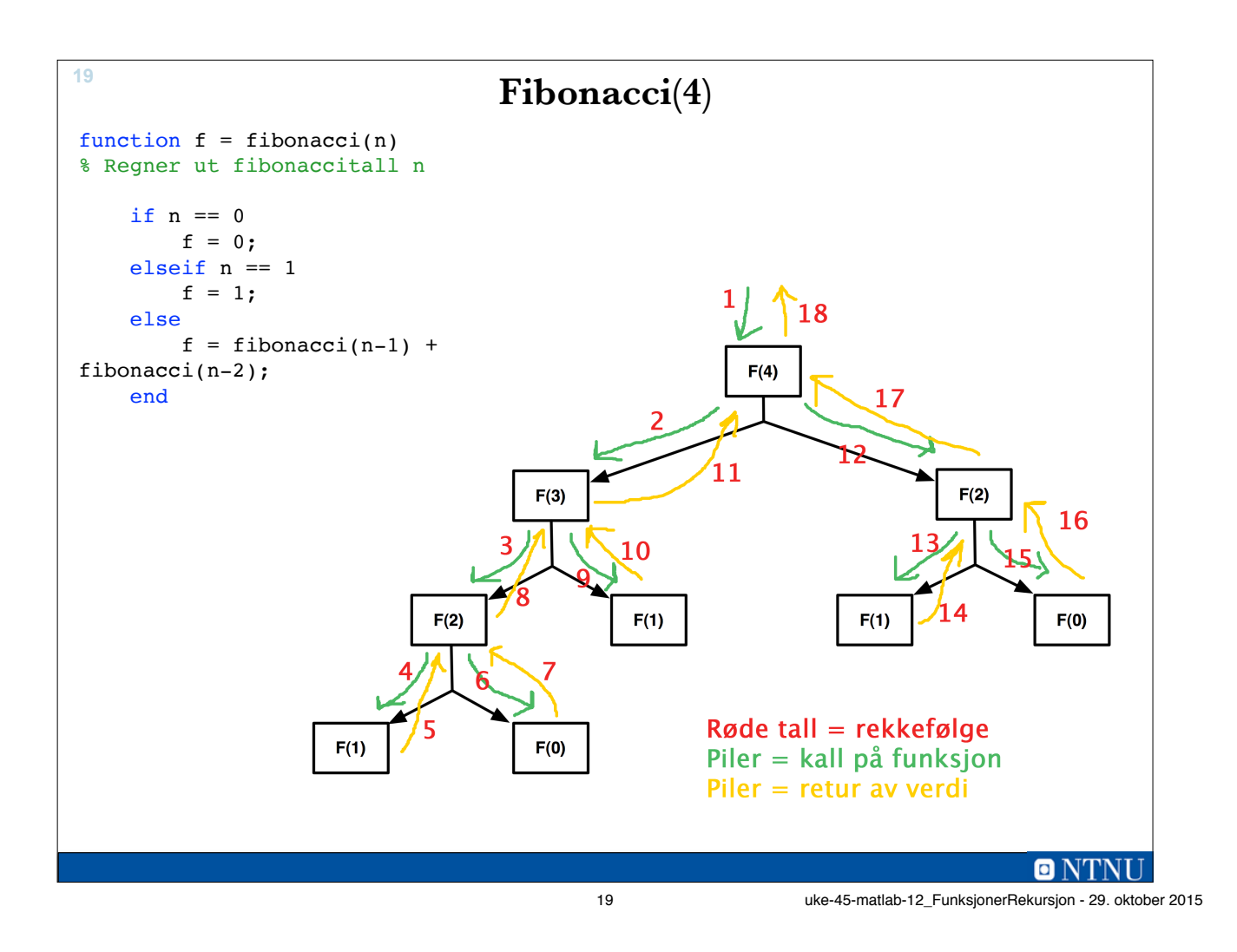

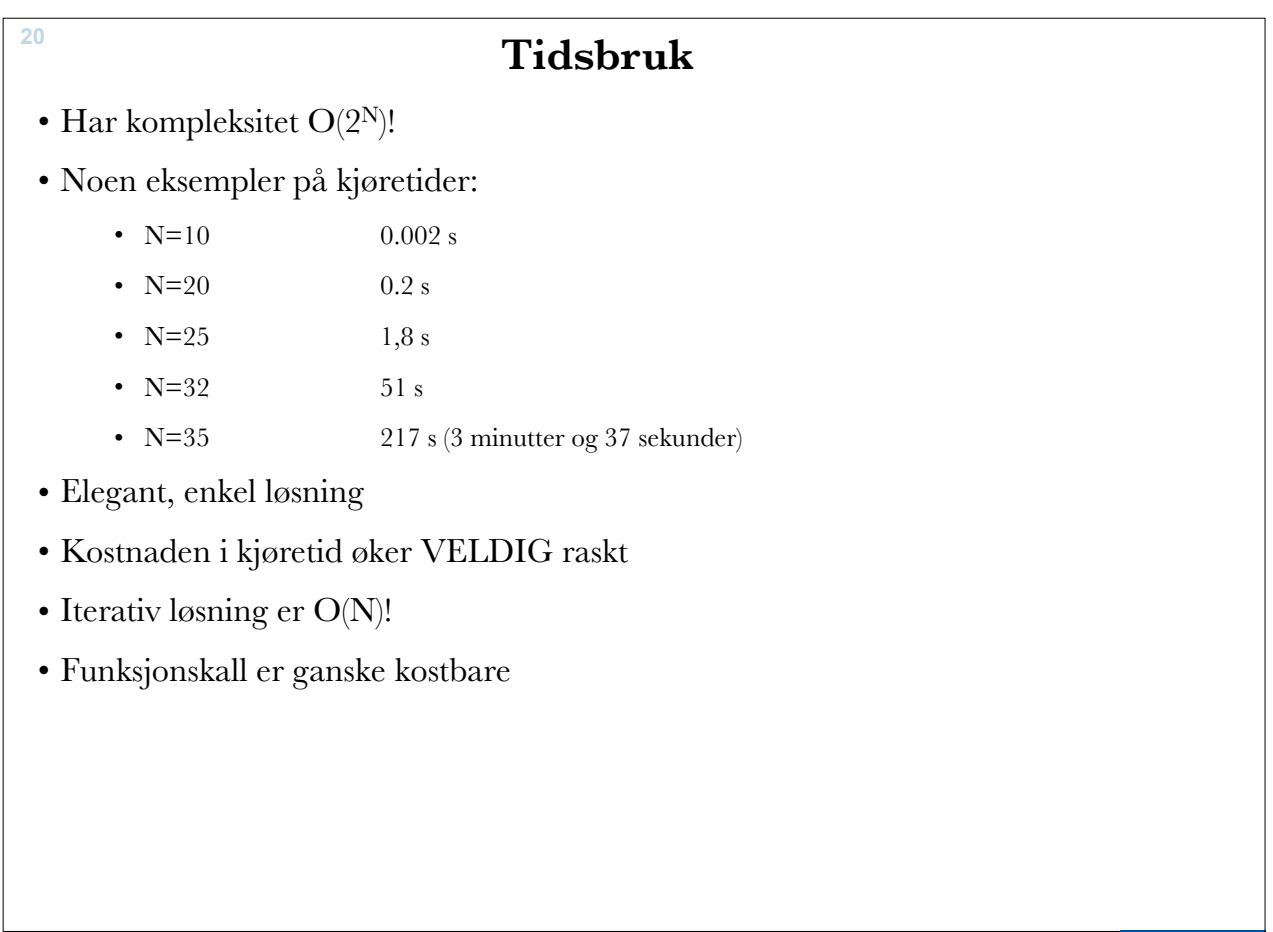

 $\blacksquare$  NTNU

# **Funksjoners vekst <sup>21</sup>**

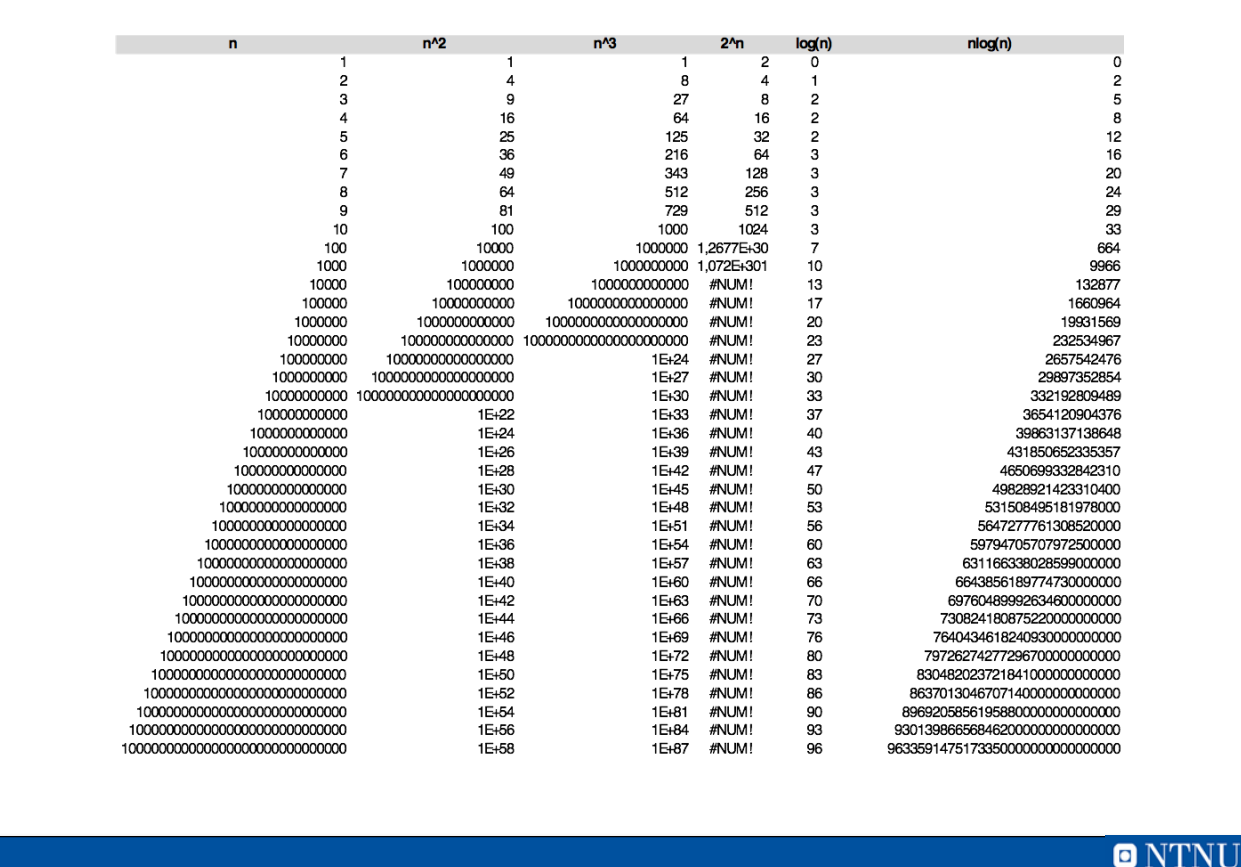

21 uke-45-matlab-12\_FunksjonerRekursjon - 29. oktober 2015

**Iterativ løsning: fibonacci\_i.m** function  $f = fibonacci_i(n)$ % Regner ut Fibonacci-tallet F(n) if  $n == 0$  $f = 0;$  elseif n == 1  $f = 1;$  else % initialiserer  $minusTo = 0;$  $minusEn = 1;$  % regner ut tallet for  $i = 2:n$  $f = minusEn + minusTo;$  $minusTo = minusEn;$  $minusEn = f;$  end % for end %if end % function **22**

 $\blacksquare$  NTNI I

## **23 50 første Fibonacci-tallene fibonacci\_test.m** clear, clc tic % starter tidtaking kolonne =  $1;$ for tall=0:50 fprintf('%15d', fibonacci\_i(tall) ); if kolonne  $== 5$ fprintf(' $\ln'$ ); % ny linje kolonne =  $1;$  else  $kolonne = kolonne + 1;$  end; end fprintf( $'\n\overline{\n}$ ); toc % avslutter tidtaking  $\bullet$

23 uke-45-matlab-12\_FunksjonerRekursjon - 29. oktober 2015

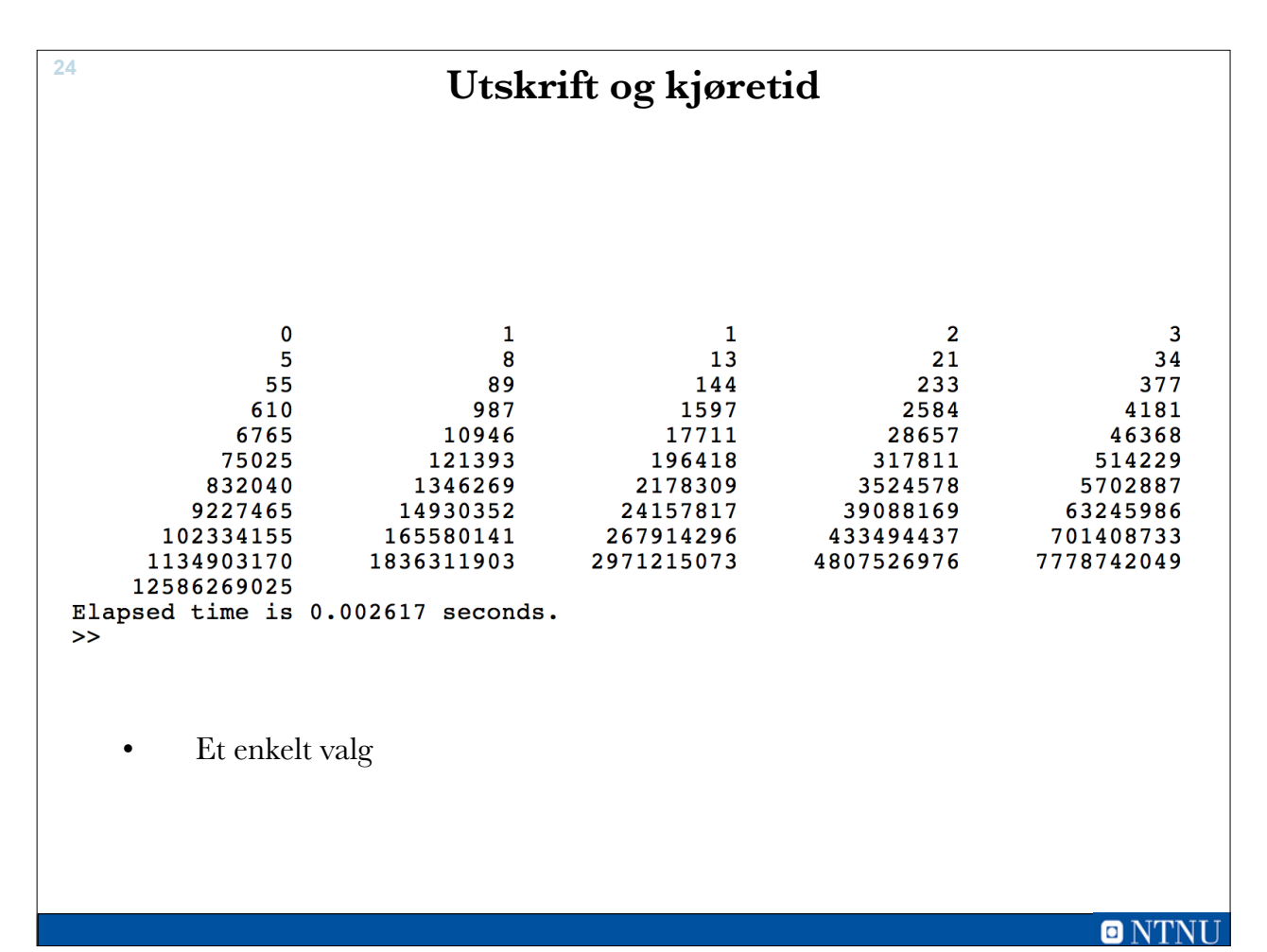

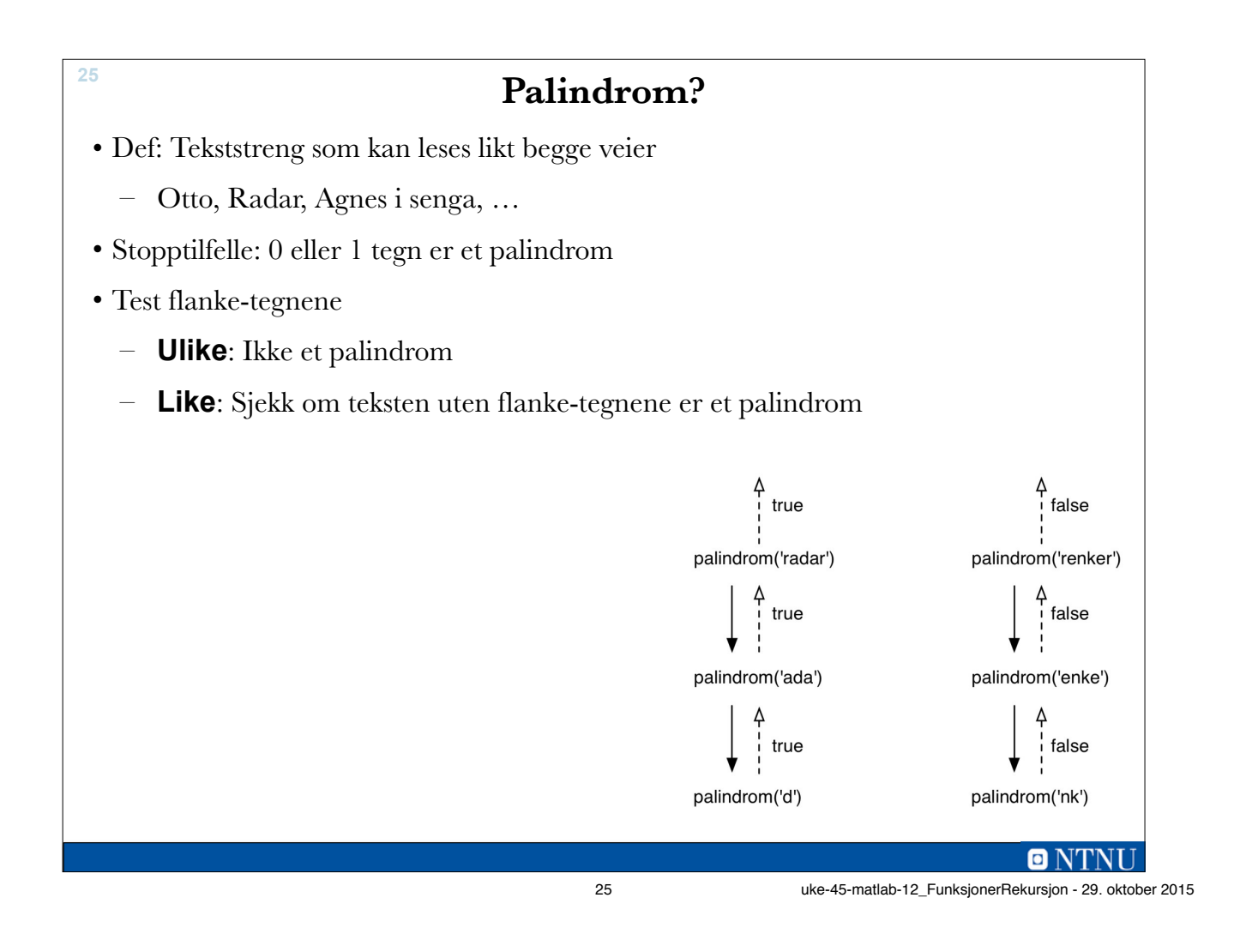

### **Palindrom - iterativt**

**26**

```
function palindrom = isPalindrome(ord)
    ordlengde = length(ord); %finner lengden av ordet
    ord = lower(ord); %gjør om til bare små bokstaver
    palindrom = false; %intialiserer returvariabelen
   start = 1; slutt = ordlengde;
    ferdig = false; %initialiserer stoppkriteriet
    while ~ferdig
        if ord(start) ~= ord(slutt) %sammenligner bokstaver
             ferdig = true;
        else
             start = start+1; %hvis bokstavene var like må vi
            slutt = slutt-1; %plukke ut to nye bokstaver
             if start > slutt
               ferdia = true:
                palindrom = true;
             end %if
        end %if
     end %while
end %function
```
Q NTNI

## **palindrom.m**

**27**

```
function p = palindrom(tekst)
% sjekker om tekst er et palindrom (leses likt begge veier)
    lengde = length(tekst);
    if lengde < 2
        p = true; elseif lower(tekst(1)) == lower(tekst(lengde))
        p = palindrom( tekst(2:lengde-1) );
    else
         p = false;
    end
end % function
   Bruker lower-funksjonen for å gjøre tegnsammenligningene uavhengig av 
   små/store bokstaver, slik at f. eks. 'RADar' blir et palindrom
                                                                  \blacksquare N
```
27 uke-45-matlab-12\_FunksjonerRekursjon - 29. oktober 2015